### **Somme Valeurs Paires (MaSommePaire)**

Entrée : Plage de cellules (range)

Sortie : Total (réel)

Calcul : Dans la plage de cellules, repérez les valeurs paires et faites leur somme.

Indication : pour savoir si une valeur est paire, il suffit de vérifier que le reste de la division par 2 est nulle en utilisation l'opérateur modulo (mod en VBA, ex. si plage.cells(1,1).value mod 2 = 0 alors la valeur contenue dans la première cellule est paire)

Ex. Dans la plage suivante, on aurait Total =  $12 + 2 + 8 = 22$ 

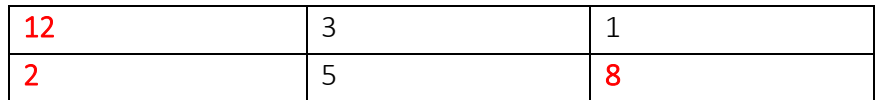

### **Somme des valeurs sur la diagonale (MaSommeDiag)**

Entrée : Plage de cellules (range)

Sortie : Total (réel)

Calcul : (a) Assurez-vous que la plage de cellule est carrée (nombre de lignes identique au nombre de colonnes).

(b) Si ce n'est pas le cas, votre fonction doit renvoyer la valeur 0

(c) Si c'est le cas, votre fonction doit renvoyer la somme des valeurs situées sur la diagonale

Ex. Dans la plage suivante, on aurait Total =  $2 + 4 + 7 = 13$ 

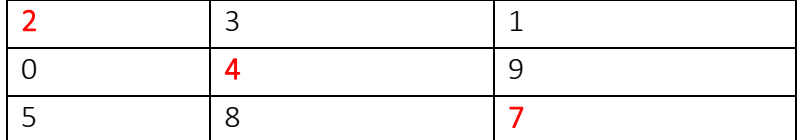

### **Recherche du minimum (MonMIN)**

Entrée : Plage de cellules (range)

Sortie : Total (réel)

Calcul : Nous essayons de reproduire la fonction MIN d'Excel

Stratégie :

- Prendre comme repère la première valeur de la cellule, située en (1,1)
- Parcourir l'ensemble des cellules, si le contenu de la cellule courante est plus petit que le repère, elle devient le nouveau repère (on met à jour la variable repère).
- A la sortie des boucles, le repère constitue la plus petite valeur trouvée dans la plage c.-à-d. le minimum.

Ex. Dans la plage suivante, 0 est la valeur minimum.

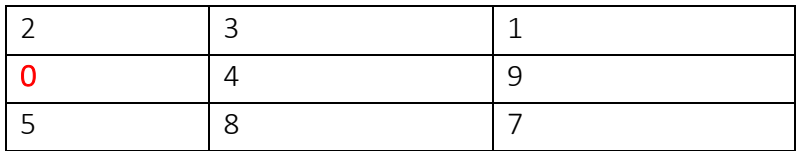

# **Détection du plus grand diviseur (MonGrandDiviseur)**

Entrée : n (entier)

Sortie : d (entier)

Calcul : Détecter la valeur d, qui est plus grand diviseur de n (ex.  $n = 12$ , alors d = 6, il n'y a pas de plus grand nombre qui permette de diviser n sans qu'il n'y ait de reste (division entière) Indication : Il suffit de tester toutes les valeurs comprises entre 1 et (n-1) et de ne conserver que le plus grand. Remarque : est-il nécessaire de tester jusqu'à (n-1) ?

## **Détection de nombre premier (MonPremier)**

Entrée : n (entier) Sortie : « Premier » ou « Pas premier » (chaîne) Calcul : Détecter si n est un nombre premier ou pas Indication :

- Un nombre premier est un entier divisible uniquement par 1 et par lui-même (n)
- A contrario, n n'est donc pas premier si on lui trouve un diviseur parmi 2 et (n-1). C'est ce qu'il faudra exploiter pour cet exercice.

## **Calcul de factoriel (MonFactoriel)**

Entrée : n (entier) Sortie : Factoriel (réel) (*mettre réel même si la valeur calculée est entière pour dépasser les problèmes de dépassement de capacité*) **Calcul** : Factoriel =  $1 * 2 * 3 * ... * n$